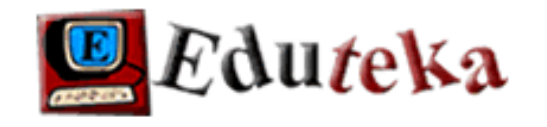

Sábado 12 de Abril de 2008

# **Cinco Reglas para Escribir una Fabulosa WebQuest**

### **Por: Bernie Dodge**

[bdodge@mail.sdsu.edu](mailto:bdodge@mail.sdsu.edu)

Profesor de Tecnología Educativa - Universidad Estatal de San Diego San Diego, California, Estados Unidos

Bernie Dodge es profesor de tecnología educativa en la Universidad del Estado en San Diego, California, EE.UU. Se interesa fundamentalmente en el diseño, implementación y evaluación de ambientes de aprendizaje basados en la Red, y en este campo tiene una amplia experiencia docente. En el presente trabajo se analizan las extraordinarias posibilidades que ofrece el modelo WebQuest, del cual es uno de los autores, para estructurar procesos de aprendizaje utilizando eficientemente la información que se encuentra en Internet.

Desde 1995, cuando Bernie Dodge y Tom March lo desarrollaron por primera vez, el modelo WebQuest(1) ha sido incorporado en centenares de cursos de educación y en los esfuerzos de formación de personal administrativo a nivel mundial (Dodge, 1995).

De acuerdo a su creador, un WebQuest es ?una actividad de indagación/ investigación enfocada a que los estudiantes obtengan toda o la mayor parte de la información que van a utilizar de recursos existentes en Internet. Las WebQuests han sido ideadas para que los estudiantes hagan buen uso del tiempo, se enfoquen en utilizar información más que en buscarla, y en apoyar el desarrollo de su pensamiento en los niveles de análisis, síntesis y evaluación?.

Las Webquests despiertan interés porque organizan y orientan el trabajo de estudiantes y profesores. La idea manifiesta de comprometer el pensamiento de orden superior, haciendo buen uso de recursos computacionales limitados, parece tener eco en muchos educadores.

Una búsqueda rápida en la Red de la palabra ?WebQuest? arrojaría miles de ejemplos. Como todo emprendimiento humano, la calidad difiere ampliamente. Muchas WebQuests se crearon rápidamente para completar una tarea de clase. Otras parecen haber sido desarrolladas con más tiempo y se fueron refinando cuidadosamente en la medida en que se implementaban cada año. Algunas lecciones que se autodenominan WebQuests no representan para nada el modelo, y son simples hojas de trabajo elaboradas de acuerdo con los estándares URL  $(2)$ .

Al analizar de cerca lo existente, he identificado cinco sugerencias puntuales e importantes que ayudarán en la creación de sus propios WebQuests. Forzando un poco el alfabeto se pueden incluir estos cinco principios guías en la palabra **FOCUS**:

**F**ind great sites. (Localice sitios fabulosos) **O**rchestrate your learners and resources. (Administre aprendices y recursos) **C**hallenge your learners to think. (Motive sus aprendices a pensar) **U**se the medium. (Utilice el medio) **S**caffold high expectations. (Edifique un andamiaje(3) para lograr expectativas elevadas)

### **LOCALICE SITIOS FABULOSOS**

Lo que distingue una buena "WebQuest" de una que es estupenda, es la calidad de los sitios de la red utilizados. ¿Qué hace que un sitio sea estupendo? La respuesta varía de acuerdo con las edades de los aprendices, el tema de la "WebQuest", y el aprendizaje específico que se espera obtener. Sin embargo, por lo general usted querrá localizar sitios que valga la pena leer, que sean de interés para sus alumnos, que estén actualizados y sean precisos, y que se refieran a fuentes que ordinariamente no encuentren los estudiantes en la escuela.

**DOMINE UN BUSCADOR.** ¿Cómo encontrar estos sitios especiales? Ante todo, ayuda el hecho de dominar completamente el funcionamiento de uno o dos de los más poderosos buscadores. (En Eduteka publicamos un muy buen artículo sobre los [Motores de Búsqueda y el Álgebra Booleana\)](http://www.eduteka.org/tema_mes.php3?TemaID=0010). Su escogencia es un asunto de preferencia personal, pero en este artículo compartimos la opinión de los usuarios más entendidos que incluyen entre los primeros lugares a: AltaVista, Google, y tal vez Northern Light.(4)

En su mayoría las búsquedas se hacen tecleando unas pocas palabras en un buscador (por ejemplo, Yahoo! or Dogpile), y luego se debe desbrozar el camino a través de un cúmulo de sitios irrelevantes. Es mucho mejor aprender las técnicas de **búsqueda avanzada** y las **características específicas** de los grandes buscadores, para obtener más rápidamente aquello que nos interesa. Dominando apenas unos cuantos comandos, comparativamente se llegan a hacer mejores búsquedas que las obtenidas por la mayor parte del público que utiliza la Red. A este respecto, una página web que muchas personas consideran útil es "Los NETS para una búsqueda más adecuada"(5).

**SONDEE LO PROFUNDO DE LA WEB.** De acuerdo al informe Bergman 2000, actualmente existen más de 550 mil millones de páginas, pero solamente mil millones de ellas son localizadas por los motores de búsqueda convencionales. Lo que queda de lado es el fondo oculto de la red que incluye archivos de periódicos y artículos de revistas; bases de datos, de imágenes y documentos; directorios de patrimonios de museos, y otros más. Aunque una parte de esta información puede ser confusa, se pueden encontrar items que aportan un toque único e interesante a una WebQuest.

Tome, por ejemplo, una WebQuest sobre ballenas. Un relato periodístico sobre unas personas que intentan salvar una ballena varada, le agregaría interés humano y dramatismo a una lección que de otra manera sería rutinaria. Al buscar en ese fondo oculto de la Red se podría encontrar una conexión a una página en Thomas(6), en la cual se describe la legislación del 106º Congreso de Estados Unidos destinada a la protección de las ballenas. Una búsqueda en la Colección de las [Memorias Americanas de la](http://memory.loc.gov/ammem/mdbquery.html) [Biblioteca del Congreso,](http://memory.loc.gov/ammem/mdbquery.html) podría conducir a una carta de Thomas Jefferson sobre pesca de ballenas y un dibujo de un esqueleto de ballena.

Las búsquedas en la Guía de Episodios de la televisión y en la Base de Datos de Películas de Internet, conducirán a páginas que muestran cómo se han representado las ballenas en la cultura popular. Incluir tales sitios lleva a familiarizarse con el hecho de que lo que se está enseñando es importante para el mundo que existe fuera de los muros de la escuela. ¿En dónde se encuentran esos relatos? Mantengo una página llamada "Motores y directorios de búsqueda especializada"(7) que podría ayudarle a encontrar los recursos por un camino diferente al usualmente recorrido. (En Eduteka publicamos una versión en Español de esta página de [Enlaces](http://www.eduteka.org/pdfdir/BuscadoresEspecializado.php)  [Especializados](http://www.eduteka.org/pdfdir/BuscadoresEspecializado.php).

**NO PIERDA LO QUE ENCUENTRA.** Un problema práctico para mantener articulados los sitios importantes, es poder hacerles un seguimiento. La mayoría de los profesores trabajan en más de un computador. Algunas veces usted hará búsquedas en su escritorio en la escuela. Otras veces estará trabajando en el equipos de su casa, cuando alguien le sugiere un sitio fabulosos por e-mail. Puede ser que con ayuda de los estudiantes encuentre algo especial que quisiera utilizar posteriormente en una clase. ¿Cómo guardar lo encontrado y acceder a ello en el momento oportuno? Sitios que ayudan a marcar "favoritos" de la Web como los [Backflip,](http://www.backflip.com/perl/reg_start.pl) son de gran ayuda para los docentes. Una vez adquirida una cuenta gratuita, usted puede conectarse desde cualquier computador y buscar o agregar sitios a su lista de favoritos. Una ventaja especialmente importante es que se pueden organizar por categorías y subcategorías, y colocar cada favorito en el lugar adecuado para encontrarlo.

### **ADMINISTRE APRENDICES Y RECURSOS**

Los profesores que perseveran en su actividad después de los primeros años de trabajo, dominan la organización de niños y recursos. La experiencia de no tener suficientes libros, globos o ranas para los estudiantes, enseña rápidamente a coordinar las actividades para compartir recursos. La misma habilidad puede aplicarse a los problemas de acceso insuficiente a los computadores. Una gran WebQuest es aquella en la que cada computador se está utilizando bien, y cada quien está haciendo algo significativo en cada momento.

**LA ORGANIZACIÓN DE LOS RECURSOS.** Tanto en el momento presente como en el futuro próximo, no habrá computadores disponibles para todos. La respuesta creativa a esta situación es organizar las actividades de manera que todo punto de acceso que se tenga sea utilizado adecuadamente. Estas son algunas de las posibilidades:

- Un solo computador puede utilizarse para orientar la discusión y la exploración de toda la clase, y es el profesor, no los estudiantes, quien debe controlar el ritmo.
- De uno a 10 computadores pueden utilizarse como estaciones de aprendizaje para un grupo de estudiantes, mientras que otros trabajan fuera de línea.
- Si los estudiantes tienen un acceso programado (y limitado) a Internet durante ciertos periodos del Laboratorio de Cómputo, entonces una lección bien administrada debe mezclar la visita al Laboratorio con actividades sin computador para que se pueda utilizar adecuadamente este tiempo.
- Si los computadores no tienen acceso a Internet, pero están interconectados, entonces los estudiantes pueden acceder a archivos Web que estén en otro computador y guardar la información en sus discos duros.

**LA ORGANIZACIÓN DE LAS PERSONAS.** El diseño de una gran WebQuest también incluye la cuestión de cómo organizar a sus estudiantes. Aunque organizar grupos y asignar funciones a los estudiantes no es un atributo esencial de una WebQuest, en la práctica lo más frecuente es que el trabajo se realice en grupo. Disponer de conocimiento previo en estrategias de aprendizaje colaborativo, ha probado ser muy útil para los diseñadores de WebQuests. Según Johnson y Johnson (2000), los atributos críticos de un ambiente exitoso de aprendizaje colaborativo, incluyen:

- *Interdependencia positiva:* Los aprendices perciben que no pueden tener éxito sin los otros.
- *Promover la Interacción* (en lo posible cara a cara): Los estudiantes se enseñan unos a otros y se estimulan mientras se esfuerzan en un trabajo auténtico, real.
- *Responsabilidad individual y de grupo:* El grupo es responsable de completar la tarea, y cada individuo asume su responsabilidad por la parte que le corresponde en el proceso.
- *Competencias interpersonales y de grupos pequeños:* La mayoría de los niños (incluyendo muchos adultos) necesitan que se les enseñe cómo trabajar juntos.
- *Proceso del grupo:* La conversación sobre cómo mejorar la eficacia del grupo se construye deliberadamente en el proceso.

Una WebQuest bien administrada tiene igualmente estas cualidades. Los buenos diseñadores reconocen que en gran medida el aprendizaje de WebQuest ocurre fuera del computador, cuando los alumnos enseñan, discuten y resuelven o elaboran las conceptualizaciones de los otros. La orientación sobre cómo trabajar juntos debe ser un elemento integral del proceso de WebQuest. Entre las páginas ya confeccionadas para apoyar una cooperación efectiva, vea la página de Guías de Proceso, desarrollada en el Proyecto de Modelos de Escuelas de la ciudad de San Diego(8).

¿Cómo crear una interdependencia positiva en una WebQuest? Se establecen responsabilidades individuales diferenciadas cuando se pide a los aprendices que busquen diferentes páginas en la Web, o cuando leen las mismas páginas Web desde distintas perspectivas. También se pueden dividir las responsabilidades de producción en forma similar a como se hace en las carreras productivas de la vida adulta (por ejemplo, el guionista, el artista gráfico, el productor). El problema que se debe evitar es crear roles separados que no den lugar a la información que todos los miembros del equipo necesitan para lograr el objetivo final.

#### **MOTIVE SUS APRENDICES A PENSAR**

Estamos atravesando por un periodo en el cual el direccionamiento de lo que ocurre en las escuelas depende en gran parte de los resultados de la aplicación de pruebas estandarizadas. Al mismo tiempo, a nuestro alrededor todo indica que los adultos del mañana necesitarán analizar y sintetizar información para tener éxito en la mayoría de las profesiones y para ejercer plenamente su participación como ciudadanos. Se requiere un profesor ingenioso para desempeñar ambos roles, pero ello es posible.

Una WebQuest no es un instrumento para manejar un listado de los presidentes de los E.E.U.U. y sus períodos de gobierno, pero puede proporcionar un telón de fondo estimulante y complejo para colgar en él segmentos de conocimiento que de otra manera parecerían estáticos e inertes. En una época anterior en la que el contenido era más estable, pudo haber sido suficiente el manejo de la información basada en hechos. Por ejemplo, una enseñanza típica sobre el Canadá antes de la Web, implicaba asignarle a los estudiantes una investigación de biblioteca sobre cada una de sus provincias. Millones de estudiantes elaboraban cumplidamente informes con títulos tales como "Manitoba: La tierra del pájaro Azafrán", pero a las pocas semanas ya lo habían olvidado todo. En las salas de clase actuales recientemente interconectadas, el primer impulso de muchos profesores es tratar la Red como una simple extensión de la biblioteca escolar y asignarle a sus estudiantes el mismo tipo de informes de investigación.

Incluso si el informe final se hace mediante una presentación en Microsoft PowerPoint, el pensamiento típico que subyace en una actividad de esta clase es simplemente la paráfrasis y el resumen. Se desaprovecha la utilización de las funciones más avanzadas del cerebro.

**CONSEGUIR QUE SUS ALUMNOS HAGAN LAS TAREAS.** ¿Cómo podemos mejorar esta situación? El elemento básico de una gran WebQuest es realizar una gran tarea. La clave está en lo que les pedimos a los alumnos que hagan con la información. En los últimos seis años, profesores creativos han desarrollado tareas que van más allá de la repetición, e involucran a sus estudiantes en la solución de problemas, en la creatividad, el diseño, y el raciocinio. Un listado de este tipo de tareas y ejemplos se pueden encontrar en la página de WebQuest Taskonomy(9). Esta página se ha mostrado útil para ayudar a otros a ver formas alternativas de idear lo que requieren de sus alumnos. (En EDUTEKA publicamos una [versión en español](http://www.eduteka.org/tema_mes.php3?TemaID=0011) de está página.

**DISEÑO**. El tema de Canadá, por ejemplo, se manejó como la tarea de diseñar una "WebQuest" sobre el tema de "Unas Vacaciones Canadienses" (Design a Canadian Vacation). La tarea dada a los estudiantes era crear un itinerario a través de Canadá que conviniera a cierta familia de cuatro personas, cada una de ellas con intereses diferentes. Trabajando en equipos, los estudiantes investigan posibles destinos y se ponen de acuerdo en la forma de incorporarlos dentro de un viaje razonable. Cabe imaginar que los informes presentados por cada equipo también comprometerían al resto de la clase, porque cada diseño de vacaciones representaría un conjunto diverso de transacciones y descubrimientos. No solamente es probable que los estudiantes recuerden más cosas sobre el Canadá, sino que tengan también la experiencia de las concesiones e intercambios que hacen sus padres en circunstancias similares.

**TAREAS PERIODÍSTICAS**. También se han creado WebQuests basadas en un enfoque periodístico, en el cual los alumnos emplean a un personaje ficticio para crear un relato noticioso o simular un diario como si estuvieran presentes en determinado momento y lugar. En ?Nosotros estábamos allí? (We were there), por ejemplo, los estudiantes simulan ser delegados de la Convención Constitucional de los Estados Unidos que aparecen en una entrevista de televisión. En "Brujería o Caza de Brujas" (Witchcraft or Witchhunt), los estudiantes crean dos diarios en paralelo: uno que retrata a una bruja acusada, el otro a un comunista acusado (un caso nuestro podría ser la Inquisición).

**PERSUASIÓN EN MEDIO DE LA CONTROVERSIA.** Otro enfoque es buscar controversias existentes en el mundo actual como instrumento para organizar el estudio de un tema. En ?Un bosque para siempre? (A Forest Forever), los estudiantes consideran los usos controvertidos de los bosques nacionales. Colocándose en la perspectiva de los guardabosques, de los trabajadores de la madera, de los entusiastas de caminos sin vehículos, y de los miembros del Sierra Club, para elaborar después un comunicado convincente con cada uno de estos puntos de vista, así aprenden a observar las cosas a través de lentes múltiples (un caso nuestro podría ser el de los Parques Naturales).

#### **UTILICE EL MEDIO**

Estas son solo algunas de las posibles maneras en que se pueden diseñar tareas para promover el pensamiento de orden superior (y la energía que lo motiva). Una estupenda WebQuest va más allá de la repetición. La estructura pedagógica de una WebQuest no se limita al uso de la Web. Imaginemos un "BookQuest" que presenta un problema o pregunta de manera convincente, cuya solución se crea al dividir y procesar la información contenida en una variedad de libros distribuidos en todo el salón de clase. Los profesores que solamente disponen de un computador a veces compensan esta dificultad imprimiendo páginas seleccionadas de Internet, de modo que los estudiantes que no usan el computador tengan algo que leer. Sin embargo, éstas son concesiones para no aprovechar completamente el medio. Una WebQuest que se ajusta completamente al modelo, no podría plasmarse fácilmente en papel.

**PERSONAS.** ¿Cuáles son las características únicas del Internet? Primero, tenga en cuenta que Internet no es solamente una red de computadores; también es una red de personas. Además de seleccionar en la Web páginas interesantes y apropiadas para que las lean sus estudiantes, conéctelos en línea con personas expertas que compartan sus experiencias. Hay sitios de consulta a expertos en muchos campos de estudio. También puede apoyarse en un padre de familia voluntario. Algunos padres de familia muy ocupados podrían estar dispuestos a servir como tutores por E-mail sobre determinado tema durante una o dos semanas. Los niños de otras clases también pueden aprovecharse como compañeros de aprendizaje y fuentes de información. El sitio de [ePALS](http://www.epals.com/)(10) es una manera excelente de conectarse con otras escuelas. Mediante una búsqueda y selección creativas, usted puede vincular a su clase a otras personas que pueden serle útiles, con un simple enlace por e-mail.

**CONVERSACIÓN.** Otra propiedad característica de Internet es el hecho de que las conversaciones se pueden capturar y utilizar como materia prima para aprender. La acción de escribir nuestras ideas, ayuda a darles claridad y les permite ser refinadas y enmendadas por otros. Usted puede agregar una página a su WebQuest para permitir a los estudiantes que expongan sus opiniones y lo que han encontrado, e invitar compañeros de otras clases a que participen también. El sitio de [QuickTopic](http://www.quicktopic.com/)le permite agregar un foro interactivo a cualquier página Web, en cuestión de segundos.

**IMPRESIONES SELECTIVAS.** La Web se está convirtiendo en un ambiente multimedia. En la próxima década, comenzará a parecerse menos a una revista complicada y más a la televisión. Aunque es muy importante evitar distraer a los alumnos con recursos deslumbrantes y ruidosos que no contribuyen a un propósito educativo, también es importante aprovechar, cada vez que convenga, las ventajas de la Red en audio, vídeo, e imagen.

El sitio [FindSoundsl](http://www.findsounds.com/)e permite buscar sonidos usando palabras claves tales como tranvía, lobo, o águila. Incorporarle una imagen de cámara digital Webcam a su lección (por ejemplo, una escena de la calle Londres, o una vista en vivo del tanque del delfín) puede agregarle mucho interés. El sitio [?](http://www.earthcam.com/) [Earthcam?](http://www.earthcam.com/) le ayudará a encontrar este tipo de imágenes para casi cualquier tema.

#### **EDIFIQUE UN ANDAMIAJE PARA LOGRAR EXPECTATIVAS ELEVADAS.**

Una gran WebQuest pide a los estudiantes hagan cosas que ordinariamente no esperarían hacer. Si usted ha visto a los estudiantes de secundaria recrear el Juicio de la Amistad o promover enérgicamente un acuerdo conjunto con respecto a la legislación para proteger los arrecifes de coral, sabe que ellos pueden sorprendernos cuando se les proporciona la ayuda requerida. Un andamiaje es una estructura temporal que se usa para ayudar a que los principiantes actúen con mayor destreza de la que realmente poseen. Una gran WebQuest construye el andamiaje en el proceso, de acuerdo con la necesidad de ir subiendo los alcances de lo que los estudiantes pueden producir.

En una WebQuest hay tres tipos de andamiaje (Dodge, 2000): Recepción, Transformación y Producción. (Ejemplos sobre estas herramientas de andamiaje se encuentran en los Recursos correspondientes de esta página).

**RECEPCIÓN.** La Web permite que pongamos a los estudiantes en contacto con recursos que probablemente no hayan visto antes. Si los aprendices no están completamente preparados para extraer la información importante o pertinente de ese recurso, todo el resto de la lección quedará sin piso. Un andamiaje de recepción proporciona orientación para aprender de un recurso dado y retener aquello que se aprendió. Ejemplos de andamiajes de recepción son entre otros las guías de observación, los consejos sobre cómo adelantar entrevistas, y los glosarios y diccionarios en línea.

**TRANSFORMACIÓN.** Las WebQuests requieren que los aprendices transformen lo que leen en una forma nueva. Ya que ellos comúnmente no han tenido esta experiencia en su educación anterior, pueden beneficiarse de ayuda explícita en procesos tales como comparar y contrastar, encontrar patrones entre un cierto número de objetos de estudio similares, producir una lluvia de ideas, razonamiento inductivo y toma de decisiones.

**PRODUCCIÓN.** Las WebQuests usualmente requieren que los estudiantes produzcan cosas que nunca antes han creado. Los aspectos de la producción de la tarea pueden ayudarse con andamios (scaffolds) que proporcionen a los estudiantes plantillas, guías llamativas para escribir y elementos y estructuras de multimedia. Al hacer parte del trabajo de los estudiantes, les permitimos que hagan más de lo que podrían hacer por sí mismos. En un cierto plazo, es de esperar que se apropien de las estructuras que les proporcionamos hasta que puedan trabajar de manera autónoma.

#### **CONCLUSIÓN**

El modelo WebQuest continúa desarrollándose. Con el tiempo aumentará el número disponible WebQuest de alta calidad. Siguiendo los cinco principios

FOCUS, los creadores de nuevos WebQuests pueden aprovechar lo que hemos aprendido como comunidad y darle un mejor punto de partida a la siguiente generación de profesores.

### **RECURSOS**

### **Las páginas WebQuest de Bernie Dodge:**

- ["Four NETS for better searching"](http://webquest.sdsu.edu/searching/fournets.htm)
- [Página "Specialized Search Engines and Directories"](http://edweb.sdsu.edu/Webquest/searching/specialized.html)
- [Página "Taskonomy"](http://edweb.sdsu.edu/Webquest/taskonomy.html)
- [Sitio "WebQuest"](http://edweb.sdsu.edu/Webquest)

### **Otras páginas WebQuest:**

- ["A Forest Forever"](http://www.teachtheteachers.org/projects/MBergey/index.htm)
- ["Design a Canadian Vacation"](http://www.cesa8.k12.wi.us/teares/it/webquests/canada/index.html)
- ["Witchcraft or Witchhunt"](http://www.teachtheteachers.org/projects/DJacobs/index.htm)

### **Herramientas de búsqueda:**

- [AltaVista](http://www.altavista.com/)
- [Dogpile](http://www.dogpile.com/)
- [Google](http://www.google.com/)
- [Internet Movie Database](http://www.imdb.com/)
- [Northern Light](http://www.northernlight.com/)
- [TV Episode Guide](http://epguides.master.com/texis/master/search/mysite.html?)
- [Yahoo!](http://www.yahoo.com/)

### **Herramientas de Andamiaje:**

- [Recepción](http://projects.edtech.sandi.net/staffdev/patterns2000/reception.html)
- [Transformación](http://projects.edtech.sandi.net/staffdev/patterns2000/transformation.html)
- [Producción](http://projects.edtech.sandi.net/staffdev/patterns2000/production.html)

## **REFERENCIAS**

- Bergman, M. K. (2000). The deep Web: Surfacing hidden value. BrightPlanet.Com [Online]. Disponible en:[www.completeplanet.com/Tutorials/DeepWeb/index.](http://www.brightplanet.com/deepcontent/tutorials/DeepWeb/index.asp) [asp.](http://www.brightplanet.com/deepcontent/tutorials/DeepWeb/index.asp)
- Dodge, B. J. (1995). Some thoughts about WebQuests [Online]. Disponible en:[http://edWeb.sdsu.edu/courses/edtec596/](http://edweb.sdsu.edu/courses/edtec596/about_Webquests.html) [about\\_Webquests.html](http://edweb.sdsu.edu/courses/edtec596/about_Webquests.html).
- Dodge, B. J. (2000, June). Thinking visually with WebQuests [Online]. Presentado en la National Educational Computing Conference, Atlanta, GA.

Disponible en: [http://edWeb.sdsu.edu/Webquest/tv/](http://edweb.sdsu.edu/Webquest/tv/)

Johnson, D.W., & Johnson, R. T. (2000). Cooperative learning [Online]. Disponible en:[www.clcrc.com/pages/cl.html](http://www.clcrc.com/pages/cl.html).

**NOTAS:**

(1) WebQuest es un modelo para enseñar por medio de Internet; es decir, con base en los documentos HTML que se encuentran en la Red, en servidores del mundo entero. Inicialmente se le asignó este término a la actividad de búsqueda de información que conduce a los aprendices a interactuar total o parcialmente con recursos de Internet. En una primera etapa de desarrollo del modelo, con una duración de tres períodos de clase, una WebQuest le permite al aprendiz apropiarse de una cantidad significativa de nueva información y asimilar su sentido. Luego, en otro período de una semana o un mes de clases, el aprendiz deberá analizar a fondo un dominio de conocimiento, transformarlo de alguna forma, y demostrar una comprensión del material en una producción comunicativa en línea o fuera de línea. Hay una página sobre la comunidad, los materiales de formación, novedades, ejemplos, etc., en [WebQuest.](http://edweb.sdsu.edu/webquest/webquest.html) Para tener una visión general sobre WebQuest, ver el artículo de Bernie Dodge ["Some Thoughts About Webquest"](http://edweb.sdsu.edu/courses/edtec596/about_webquests.html)

(2) URL o Localizador de Recursos Uniformes, es la dirección global de documentos y otras fuentes en Internet. Más propiamente URL es un estándar, como HTTP o FTP, para escribir una referencia a un texto en la Web.

(3) Scaffold es andamio en castellano. En el contexto de WebQuest, Scaffold es una metáfora que designaría una plataforma (andamiaje) temporal de ayudas que sirven mientras se consolidan y se incorporan estas nuevas habilidades al conocimiento que ya se tiene para construir indagaciones más avanzadas. Esta es la idea que expresa el autor en la sección de ?Edifique Búsquedas Avanzadas?: ?Un andamiaje es una estructura temporal usada para ayudar a que los principiantes actúen con mayor destreza que la habitual. Una gran WebQuest construye el andamiaje en el proceso, de acuerdo con la necesidad de ir subiendo la barra de lo que los estudiantes pueden producir?.

(4) Consulte cuidadosamente las direcciones de estos y otros recursos de Internet que se encuentran en las secciones de Recursos y Referencias, al final de este artículo. Algunas de estas direcciones serán objeto de comentarios en las notas que siguen.

(5) En esta página se explican trucos para mejorar las búsquedas en un motor como el de Altavista. La idea es no limitarse simplemente a digitar unas cuantas palabras claves, para luego pasar a revisar pacientemente toda la información, en gran medida irrelevante, que ofrece el buscador. La dirección de esta página es la siguiente: ?Four NETS for better searching?: [http://webquest.sdsu.edu/searching/](http://webquest.sdsu.edu/searching/fournets.htm) [fournets.htm](http://webquest.sdsu.edu/searching/fournets.htm)

(6) Thomas ([http://thomas.loc.gov\)](http://thomas.loc.gov/) es una herramienta para buscar la información legislativa de Estados Unidos en Internet. Es ofrecida por la Biblioteca del Congreso y se encuentran las siguientes secciones, entre otras: resúmenes de las leyes desde 1973, texto completo desde 1989, procesos de votación desde 1990, grabaciones de las sesiones del

congreso en los dos últimos años, un hipertexto sobre la estructura de las leyes y documentos históricos.

(7) En esta página Bernie Dodge ofrece una selección de [motores de](http://edweb.sdsu.edu/Webquest/searching/specialized.html)  [búsqueda](http://edweb.sdsu.edu/Webquest/searching/specialized.html) útiles para hacer WebQuests. Con solo recorrer una cómoda tabla se puede ingresar directamente o tener la dirección Web de sitios especializados en cuestiones educativas, como los siguientes: materiales para niños, direcciones de escuelas y universidades, escuelas en línea, software educativo, planes de lecciones de clase, estándares curriculares, etc. Además se encuentran sitios sobre artículos de revistas, artículos de periódicos, estaciones de radio, literatura de dominio público, libros publicados, imágenes y videos, sonidos, biografías, mapas, descripción de estados y países, información militar, información médica, patentes, etc.

(8) Estas Guías para el Estudiante se encuentran en el sitio Web[:http://](http://projects.edtech.sandi.net/staffdev/tpss99/processguides/index.htm) [projects.edtech.sandi.net/staffdev/tpss99/processguides/index.htm.](http://projects.edtech.sandi.net/staffdev/tpss99/processguides/index.htm) Buscan promover la eficiencia del trabajo a través de las siguientes modalidades: lluvia de ideas, construcción de consensos, evaluación del contenido de una página web, uso de fuentes documentales primarias, observación de una fotografía, manejo del tiempo y argumentación persuasiva. Existen igualmente Guías para el Profesor sobre evaluación del contenido de una página web y uso de fotografías en el salón de clase.

(9) El sitio ?Taskonomy? ([http://edWeb.sdsu.edu/Webquest/taskonomy.](http://edweb.sdsu.edu/Webquest/taskonomy.html) [html](http://edweb.sdsu.edu/Webquest/taskonomy.html)) propone una taxonomía de tareas cada una de las cuales se caracteriza en dos categorías: definiciones y consejos (tips) que buscan ayudar al docente a su implementación en el aula. Esta taxonomía es la siguiente: repetición y compilación de tareas; tareas basadas en misterios, en periodismo; tareas de diseño; tareas de diseño de productos; tareas de construcción de consensos, de persuasión, de autoaprendizaje, analíticas, de emisión de un juicio,y tareas científicas. Cada tarea se apoya en actividades y recursos disponibles en la Red. (En

EDUTEKA ofrecemos una [versión en español](http://www.eduteka.org/tema_mes.php3?TemaID=0011) de esta página).

(10) Desde su creación hace cuatro años ePALS se ha convertido en la mayor comunidad de aulas en línea ([http://www.epals.com/about/intro/](http://www.epals.com/about/) [index\\_es.html\)](http://www.epals.com/about/)(Esta es la dirección del sitio en español). Conecta a más de 3.8 millones de estudiantes a través de 53.415 perfiles. Después de registrarse, un buscador le permite localizar un interlocutor que se ajusta a su propio perfil, en aulas de 191 países del mundo. También proporciona herramientas (correo, traducciones y charlas) para la interacción productiva en la Red, entre estudiantes, responsables de grupos juveniles, y padres de familia. En la sección de ?Enseñar con ePALS?, se pueden hallar proyectos, recursos, documentación, testimonios, y correspondencia seleccionada.

Fecha de publicación en EDUTEKA: Abril 13 de 2002. Fecha de la última actualización: Abril 13 de 2002.